# **Examen VWO 2014**

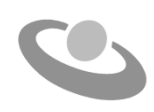

tijdvak 1 dinsdag 27 mei 7.30 - 10.30 uur

# **Informatica**

Bij dit examen horen drie bijlagen en een uitwerkbijlage.

Noteer alle antwoorden in de uitwerkbijlage.

Dit examen bestaat uit 46 vragen.

Voor dit examen zijn maximaal 92 punten te behalen.

Voor elk vraagnummer staat hoeveel punten met een goed antwoord behaald kunnen worden.

- 1p **1** De jaren 70 behoren tot de beginjaren van de implementatie van centrale computers in administratiesystemen van verzekeringsmaatschappijen en banken. Aan de centrale computer werden terminals gekoppeld.
	- $\rightarrow$  Hoe werden deze centrale computers genoemd?
	- **A** mainframe of minicomputer
	- **B** mainframe of supercomputer
	- **C** mainframe of microcomputer
	- **D** minicomputer of supercomputer
- 1p **2** In de afbeelding hiernaast wordt de ideale zithouding weergegeven tijdens het werken met de computer. Lees de onderstaande beweringen.
	- I. Het aanpassen van de werkplek aan de lichamelijke beperkingen van de mens wordt aangeduid met de term 'ergonomie'.
	- II. CANS is een ziekte die ontstaat door overdracht van schadelijke bacteriën via computers.

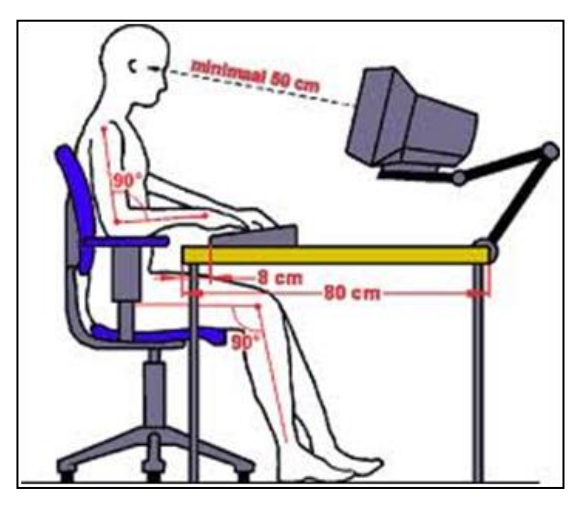

- $\rightarrow$  Wat geldt voor bovenstaande beweringen?
- **A** alleen I is juist
- **B** alleen II is juist
- **C** I en II zijn beide juist
- **D** I en II zijn beide onjuist
- 1p **3** De microprocessor deed zijn intrede in de jaren 60. Het zorgde ervoor dat elektronische componenten kleiner werden en minder energie gebruikten.
	- $\rightarrow$  Maak de volgende zin correct af. De microprocessor nam de functie over van …
	- **A** één radiobuis.
	- **B** één transistor.
	- **C** een aantal radiobuizen.
	- **D** een aantal transistoren.
- 1p **4** Minerva Martina gebruikt haar eigen voor- en achternaam als onderdeel van haar e-mailadres: minervamartina@gmail.com.
	- $\rightarrow$  Welk deel van haar emailadres is de "top level" domeinnaam?
	- **A** com
	- **B** gmail
	- **C** minervamartina
	- **D** minervamartina@

1p **5** De zin in het kadertje hieronder betreft datacommunicatie. Vier woorden van de zin zijn weggelaten.

> *Voor de \_\_\_van een \_\_\_ door een \_\_\_ moet gebruik worden gemaakt van een daarvoor bestemd \_\_\_.*

De alternatieven **A**, **B**, **C** en **D** hieronder bevatten ieder vier woorden in een willekeurige volgorde.

- Met welke vier woorden kan de zin over datacommunicatie **zinvol** worden afgemaakt?
- **A** *transmissie, netwerk, LAN, protocol*
- **B** *e-mail, computer, netwerk, on line*
- **C** *protocol, WAN, email, transmissie*
- **D** *netwerk, on line, transmissie, LAN*
- 1p **6** Het video-conferencing programma van een bedrijf staat toe dat het personeel via het privé netwerk en het internet kan inloggen. De klanten kunnen alleen via het internet inloggen. In de afbeelding hiernaast zie je Zamin, Aida en René met elkaar aan het vergaderen door middel van het videoconferencing progamma.
	- $\rightarrow$  Wat geldt voor het ingelogd zijn tijdens dit specifiek geval van Zamin, Aida en René?
	- **A** Alle drie zijn ingelogd.
	- **B** Alleen Aida moet ingelogd zijn.
	- **C** Minstens één persoon is ingelogd.
	- **D** Minstens twee personen zijn ingelogd.
- 1p **7** Lees de onderstaande beweringen.
	- I. De ASCII code bevat meer binaire codes dan de Unicode.
	- II. Het getal nul in ASCII is in acht bits gecodeerd.
	- $\rightarrow$  Wat geldt voor bovenstaande beweringen?
	- **A** alleen I is juist
	- **B** alleen II is juist
	- **C** I en II zijn beide juist
	- **D** I en II zijn beide onjuist
- 1p **8** OCR is een techniek die gebruikt maakt van tekenherkenning.
	- $\rightarrow$  Welke bron wordt hierbij gebruikt?
	- **A** een afbeelding
	- **B** een ponskaart
	- **C** een bandopname
	- **D** een magneetstrip

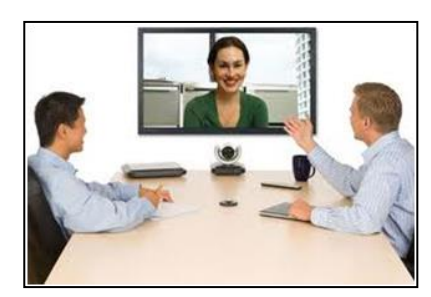

- 1p **9** Lees onderstaande beweringen.
	- I. Het interne geheugen bevat een harde schijf.
	- II. Een cachegeheugen is in wezen een RAM geheugen.
	- $\rightarrow$  Wat geldt voor bovenstaande beweringen?
	- **A** alleen I is juist
	- **B** alleen II is juist
	- **C** I en II zijn beide juist
	- **D** I en II zijn beide onjuist
- 1p **10** Hieronder zijn van twee componenten op het moederbord een functie genoemd:
	- 1) Initialiseren van datatransmissie op het moederbord.
	- 2) Verzorgen van datatransmissie op het moederbord.
	- $\rightarrow$  Welke twee componenten zijn dat respectievelijk?
	- **A** EEPROM en BUS
	- **B** processor en BUS
	- **C** CMOS en processor
	- **D** CMOS en EEPROM
- 1p **11** Randapparatuur kunnen we in drie categorieën onderverdelen. Namelijk invoerapparatuur, uitvoerapparatuur en opslagapparatuur. Tegenwoordig zijn er ook randapparaten die onder twee van deze categorieën vallen.
	- $\rightarrow$  Maak de volgende zin correct af.
		- Twee randapparaten die onder twee categorieën vallen zijn …
	- **A** printer en magneetkaart.
	- **B** webcam en magneetkaart.
	- **C** touch screen en webcam.
	- **D** touch screen en digitale camera.
- 1p **12** Lees onderstaande beweringen.
	- I. Een 17 inch beeldscherm met een resolutie van 1024 x 768 geeft een scherper beeld dan een 24 inch beeldscherm met gelijke resolutie.
	- II. Een 24 inch CRT beeldscherm met een resolutie van 1024 x 768 gebruikt meer stroom dan een 24 inch LCD beeldscherm met gelijke resolutie.
	- $\rightarrow$  Wat geldt voor bovenstaande beweringen?
	- **A** alleen I is juist
	- **B** alleen II is juist
	- **C** I en II zijn beide juist
	- **D** I en II zijn beide onjuist

1p **13** Bij het eerste ontwerp van een computerprogramma is het programma bestemd voor enkele specifieke functionaliteiten. Bijvoorbeeld het programma is bestemd voor het tekenen van figuren of voor het bewerken van foto's of gegevens sorteren. Naderhand wordt het programma regelmatig aangepast waarbij het aantal functionaliteiten wordt uitgebreid.

> Bij twee soorten programma's was "gegevens sorteren" een functionaliteit van het eerste ontwerp.

- $\rightarrow$  Welke twee soorten programma's zijn dat?
- **A** een databaseprogramma en een CAD programma
- **B** een databaseprogramma en een spreadsheetprogramma
- **C** een CAD programma en een tekstverwerkingsprogramma
- **D** een spreadsheetprogramma en een tekstverwerkingsprogramma
- 1p **14** Lionel heeft een file op zijn computer staan die een clipart bevat zoals in tekening 1 hiernaast. Hij wil de clipart aanpassen van tekening 1 naar tekening 2.
	- $\rightarrow$  Welke twee programma's zijn beide geschikt om de taak van Lionel te doen?
	- **A** Ms Word en Ms Paint
	- **B** Windows 7 en Ms DOS
	- **C** Windows Explorer en Internet Explorer
	- **D** Control Panel en Windows Media Player

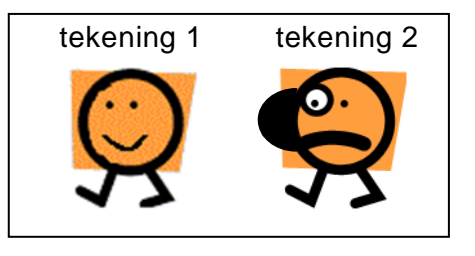

- 1p **15** Gerrit werkt via één van de computers in een netwerk met een financieel pakket. Het pakket is op de harde schijf van de centrale server opgeslagen. Dankzij de multi-user functionaliteit van het besturingssysteem "S" kan Stanley gelijktijdig met Gerrit, via een andere computer in het netwerk, ook met hetzelfde financieel pakket werken.
	- $\rightarrow$  Van welke computer is "S" het besturingssysteem? Het besturingssysteem "S" is van …
	- **A** de server.
	- **B** de computer van Gerrit.
	- **C** de computer van Stanley.
	- **D** alle computers in het netwerk.
- 1p **16** Een DBMS biedt systeembeheerders een geheel van methoden en technieken waarmee zij een database binnen een organisatie kunnen beheren.
	- $\rightarrow$  Wat is GEEN oorspronkelijke taak van een DBMS?
	- **A** Het maken van backups.
	- **B** Het muteren van gegevens.
	- **C** Het autoriseren van gebruikers.
	- **D** Het onderhouden van relaties tussen tabellen.
- 1p **17** Het computer arsenaal van een groot kantoorgebouw bestaat uit een aantal fysiek verschillende LAN netwerken die niet met elkaar in verbinding staan. Bijvoorbeeld de Ethernet en de Token Ring topologie. Het management van het kantoor wil dat de netwerken aan elkaar gekoppeld worden.
- $\rightarrow$  Welk is een apparaat dat voor de koppeling tussen deze verschillende netwerken kan zorgdragen?
- **A** een NIC
- **B** een bridge
- **C** een modem
- **D** een repeater
- 1p **18** Lees de onderstaande beweringen.
	- I. De netwerkstructuur van het internet komt overeen met een **volledig** maasnetwerk.
	- II. Communicatie op het internet vindt alleen plaats door middel van het TCP/IP protocol.
	- $\rightarrow$  Wat geldt voor de bovenstaande beweringen?
	- **A** alleen I is juist
	- **B** alleen II is juist
	- **C** I en II zijn beide juist
	- **D** I en II zijn beide onjuist

*Gebruik de volgende informatie bij vraag 19 en bij vraag 20.*

Een fruitteler, de heer Webster, verbouwt appels, peren en druiven. De appels en de peren worden altijd vervoerd in 5 kilo kisten. De druiven worden altijd vervoerd in 2,5 kilo kisten. Het Ms Excel bestand hiernaast van de heer Webster, laat van de gegevens die hij bijhoudt enkele records zien.

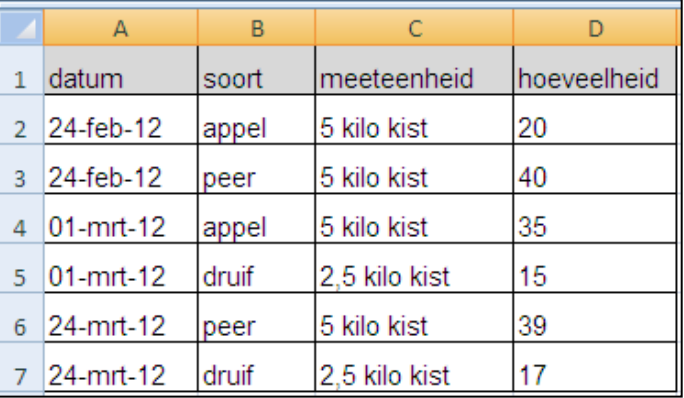

- 1p **19**  $\rightarrow$  Welk veld is overbodia?
	- **A** datum
	- **B** soort
	- **C** meeteenheid
	- **D** hoeveelheid
- 1p **20** De heer Webster wil deze gegevens overzetten in een Ms Access tabel. De tabel in Ms Access noemt hij Fruitverkoop. In tabel Fruitverkoop mag geen redundantie voorkomen.
	- $\rightarrow$  Welke tabelstructuur moet hij voor tabel Fruitverkoop aanmaken in Ms Access?
	- **A** Fruitverkoop ( datum, soort, meeteenheid )
	- **B** Fruitverkoop (datum, soort, hoeveelheid)
	- **C** Fruitverkoop ( datum, soort, hoeveelheid )
	- **D** Fruitverkoop ( datum, soort, meeteenheid, hoeveelheid )

# **Irrigatiesysteem**

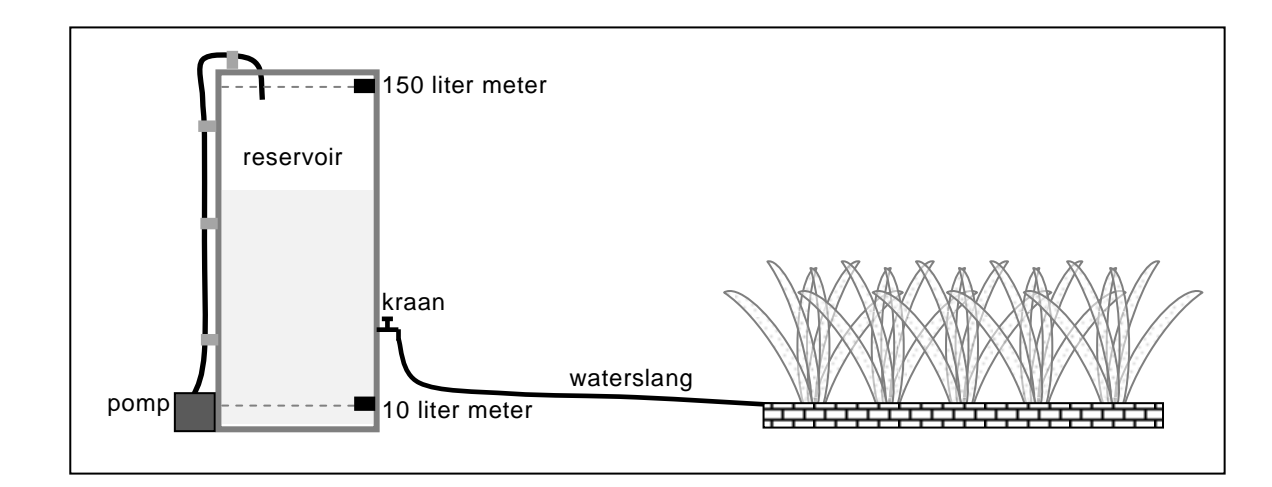

2p **21** In de afbeelding hieronder wordt een irrigatiesysteem weergegeven.

Door middel van een pomp en een waterreservoir worden planten van water voorzien. Telkens wanneer het water in het reservoir minder wordt dan 10 liter, wordt water erbij gepompt totdat het volume van het water in het reservoir 150 liter is. Daarvoor zijn twee waterniveaumeters in het reservoir geplaatst, die op het juiste moment een signaal sturen naar de computer. Behalve de waterkraan, die handmatig geopend en gesloten wordt, verloopt de rest van het proces volledig geautomatiseerd.

In de uitwerkbijlage zijn vijf componenten van dit irrigatiesysteem genoemd.

 $\rightarrow$  Geef bij iedere component aan of het de functie vervult van een sensor, van een actuator of van geen van beide. Doe dat met kruisjes.

# **Digitale cinema**

Niet zo lang geleden ondervonden bioscopen last van late aankomst van besteld filmmateriaal. Tegenwoordig is dit probleem verholpen, doordat gebruik wordt gemaakt van digitale technologie. Te denken valt aan:

- camera's die de opname bewaart op DVD, harde schijf of flash memory;
- bioscopen die de film via het internet downloaden;
- projecteren van de film via beamer.

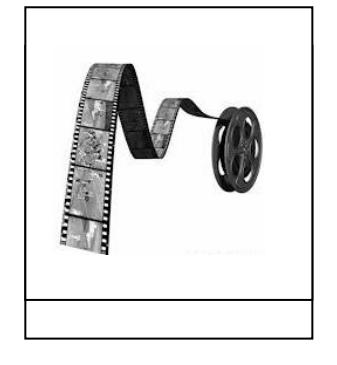

*De vragen 22, 23, 24 en 25 hebben betrekking op deze digitale technologie.*

2p **22** Opslagmedia kunnen wij onderverdelen in magnetische, elektronische en optische opslagmedia. Bij een magnetisch opslagmedium worden bit-waarden vastgelegd door middel van het verschil in magnetische polen. Bijvoorbeeld:

magnetisch noord = bitwaarde 1 en magnetisch zuid = bitwaarde 0.

- $\rightarrow$  Geef in de uitwerkbijlage aan hoe de bitwaarden 1 en 0 bij een elektronisch opslagmedium en bij een optisch opslagmedium technisch vastgelegd worden.
- 3p **23** Filmleverancier Video Kings levert filmmateriaal op drie verschillende opslagmedia. De USB memory stick, CD-r en op DVD. De benamingen "USB", CD-r en DVD zijn feitelijk afkortingen.
	- $\rightarrow$  Schrijf in de uitwerkbijlage van elk van deze drie afkortingen de volledige betekenis op.
- 2p **24** Bioscopen kunnen tegenwoordig door middel van een gebruikersnaam en een "password" hun films downloaden vanaf de webpagina van de filmproducenten. De downloadtijd van een film is onder andere afhankelijk van de transmissiesnelheid.

In de uitwerkbijlage zijn vier "eenheden" genoemd.

- $\rightarrow$  Geef in de tabel bij elke eenheid aan of het wel of geen eenheid van transmissiesnelheid is. Doe dat met kruisjes.
- 1p **25** Een videobestand van een filmproducent is 36 GB groot. Technische medewerker Clara moet de grootte van dit videobestand omrekenen naar aantal bits. Eenheden zoals Kibibyte (KiB), Mibibyte (MiB) of Gibibyte (GiB) kent zij niet. Zij rekent foutloos volgens de oorspronkelijke betekenis van de Giga Byte.
	- $\rightarrow$  Schrijf de berekening van Clara op.
- 2p **26** Rita loopt stage bij een busbedrijf. De bus van het bedrijf heeft 34 zitplaatsen. Zij en de chauffeur zitten voorin. Er blijven dan 32 zitplaatsen over.

Bij elke rit die de bus maakt, telt zij het aantal passagiers en noteert zij dit aantal in binaire vorm.

Bij de eerste rit waren er 2 passagiers en bij de tweede rit 10 passagiers. In de tabel hieronder is haar administratie van deze eerste twee ritten weergegeven.

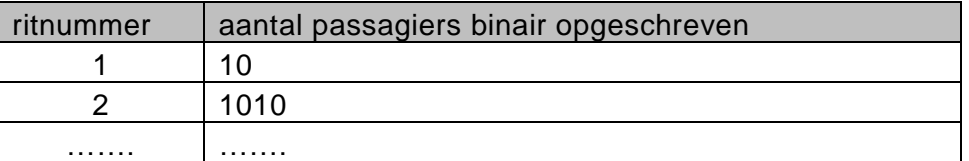

 $\rightarrow$  Hoeveel bits heeft Rita minimaal nodig om alle mogelijke aantallen passagiers binair te noteren? Verklaar je antwoord.

# **Architectenbureau**

- 2p **27** Paul is architect bij een architectenbureau. Hij is erg trots op zijn computersysteem omdat het interne deel van het systeem voorzien is van cachegeheugen. Het cachegeheugen verhoogt de prestatie van zijn computersysteem.
	- $\rightarrow$  Hoe doet een cachegeheugen dat eigenlijk? Leg de werking van het cachegeheugen uit.
- 3p **28** Paul moet heel wat mutaties aanbrengen in een offerte. Het betreft bedragen die veranderd moeten worden. Gisteren, na het aanbrengen van enkele mutaties op pagina 1 van de offerte en na het opslaan van de offerte, viel de stroom uit bij de computer van Paul. De instelling van de "AutoRecovery" functie van zijn computer staat hieronder weergeven.

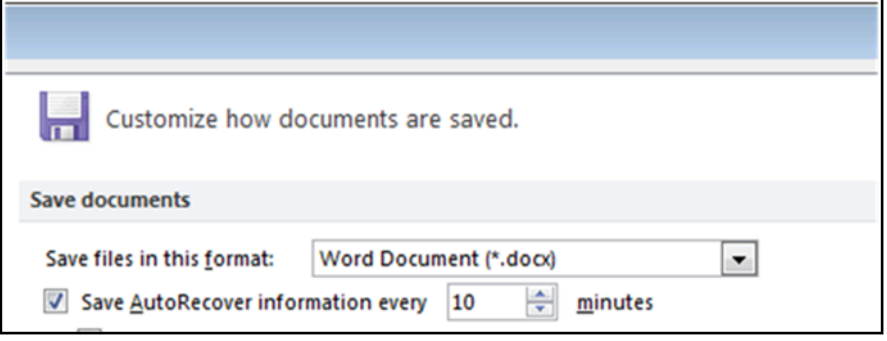

Paul zit nu 8 minuten aan dezelfde offerte te werken en heeft alleen op pagina 2 mutaties aangebracht. Een bewaaropdracht heeft hij nog niet gegeven. Nu vraagt Paul zich af waar zijn mutaties van gisteren en van vandaag zich nu bevinden. In de tabel in de uitwerkbijlage worden vier type geheugens genoemd.

 $\rightarrow$  Geef in de tabel in de uitwerkbijlage aan, in welk(e) geheugen(s) de mutaties van Paul nu aanwezig zijn. Vul steeds **ja**, **nee** of **kan** in.

**Ja** voor zeker wel, **nee** voor zeker niet en **kan** voor het is mogelijk.

3p **29** De oppervlakte van een driehoek wordt berekend met de formule: oppervlakte driehoek =  $\frac{1}{2}$  x basis x hoogte.

In de afbeelding hieronder wordt van twee soorten driehoeken de basis en de hoogte weergegeven.

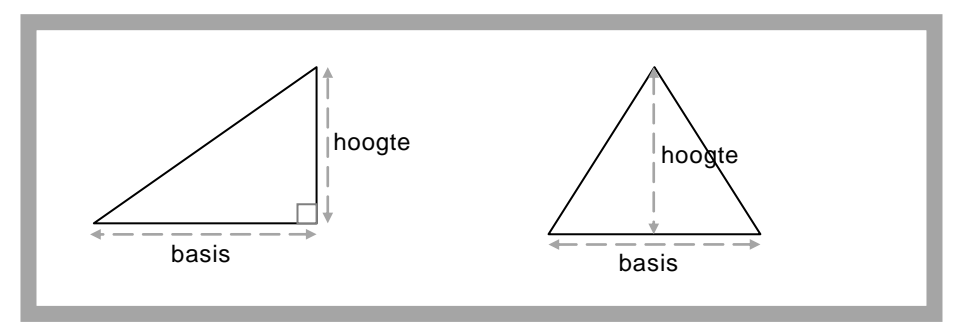

In de offerte van Paul moet van twintig verschillende driehoeken de oppervlakte berekend worden. Voor de berekening van deze oppervlakten gebruikt hij het programma Microsoft Excel als een rekenmachine.

Bij een driehoek met basis is 3 en hoogte is 5 voert hij in cel A1 het volgende in:  $= 0.5 * 3 * 5$  [enter]. Dat geeft in cel A1 de uitkomst 7.5 en dat is de oppervlakte van de driehoek. Dit doet hij in cel A1 telkens opnieuw voor de overige 19 driehoeken.

Tommy de jongere aanwinst op het kantoor zegt: de oppervlakte van al de driehoeken berekenen kan in Microsoft Excel efficiënter gedaan worden. Dit maakt hij Paul duidelijk door middel van een schets en een beschrijving van de schets.

- $\rightarrow$  Beschrijf hoe dit efficiënter kan. Maak een schets en geef de beschrijving ervan zoals Tommy dat moet doen.
- 2p **30** Sharina de baliemedewerkster van het bureau, beweert dat sommige programma's op grond van al hun functionaliteiten zowel tot de categorie systeemprogrammatuur als tot de categorie applicatieprogrammatuur gerekend moeten worden. In de uitwerkbijlage worden vijf programma's genoemd.
	- $\rightarrow$  Geef bij elk in de uitwerkbijlage genoemde programma aan tot welke categorie of categorieën het gerekend moet worden.
- 3p **31** Computernetwerken zijn te onderscheiden naar netwerktopologie. Wij kennen het busnetwerk, ringnetwerk, sternetwerk en het maasnetwerk. Iedere netwerktopologie heeft zijn eigen specifieke kenmerken. Het architectenbureau moet een computernetwerk aanleggen en jij moet het bureau duidelijk vertellen over verschillen tussen deze topologieën.
	- $\rightarrow$  Geef in de tabel in de uitwerkbijlage aan welk kenmerk bij welke topologie of topologieën hoort. Doe dat met kruisjes.

2p **32** Paul werkt in een tekenprogramma dat X-Draw heet. In X-Draw gaat hij zijn bouwproject "Planning.mpj" opslaan.

Hieronder is het venster weergegeven voor het opslaan van bestanden in X-Draw.

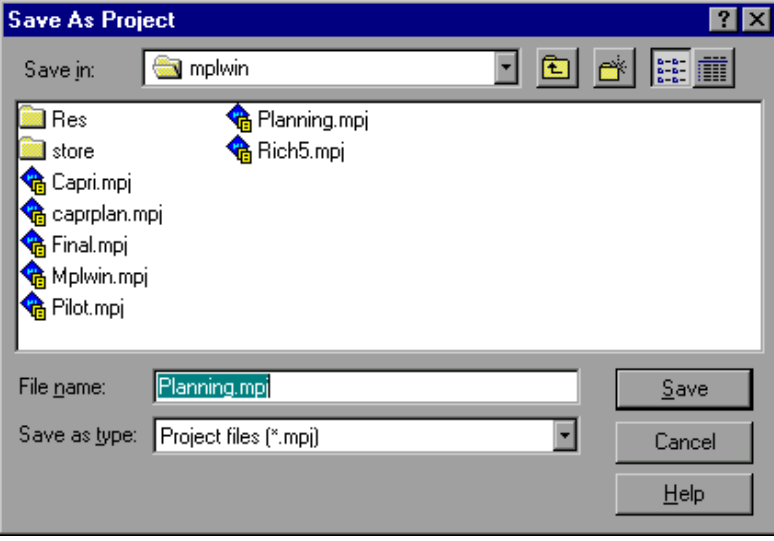

Bij een bewaaropdracht voeren drie verschillende soorten programma's een taak uit. Wij noemen voor het gemak deze programma's programma 1, programma 2 en programma 3. Programma 1 is de applicatie X-Draw.

Na het klikken op de "Save" knop, worden alle drie taken achtereenvolgens uitgevoerd.

In de uitwerkbijlage staat een onafgemaakt schema (een tabel).

- $\rightarrow$  Maak het schema correct af door van programma's 2 en 3 de soort te vermelden en van programma's 1 en 2 de te verrichten taak te vermelden.
- 3p **33** Het Jaguar instituut beheert een school voor tweede kans onderwijs. Het instituut gebruikt een database van vier tabellen. deze tabellen heten STUDENT, VAK,
	- KLAS en LOCATIE. De school is als volgt georganiseerd:
		- Elke student zit in één klas.
		- Elke klas bestaat uit meer dan één student.
		- Elke klas volgt meer dan één vak.
		- Elk vak wordt gegeven aan maar één klas.
		- Op elke locatie zijn er een aantal klassen.
	- $\rightarrow$  Teken in het kadertje in de uitwerkbijlage het bachman diagram van de database.
- 3p **34** Een kantoor belast met de uitreiking van certificaten houdt vier tabellen bij: CERTIFICAAT (certificaatnr, certificaatletter, vanafdatum, totdatum) SOORT (certificaatletter, omschrijving) UITREIKING (certificaatnr, identiteitnr)

Aan de database wil men een extra tabel KANDIDAAT toevoegen met de gegevens identiteitnummer, achternaam en voornaam. Net als in tabel UITREIKING wordt in tabel KANDIDAAT de identiteitnummers bijgehouden in een veld dat indentiteitnr heet.

 $\rightarrow$  Maak in de uitwerkbijlage het strokendiagram van de vier tabellen af.

Cosie N.V. verhuurt vakantie-appartementen. De administratie wordt door middel van drie tabellen bijgehouden. Tabel APPARTEMENT, tabel RESERVERING en tabel HUURDER.

Tabel APPARTEMENT bevat gegevens over de appartementen. Gegevens betreffende een reservering worden bijgehouden in tabel RESERVERING en verder worden van elke huurder persoonsgegevens bijgehouden in tabel HUURDER.

Een overzicht van deze tabellen is hieronder gegeven en in bijlage 1 staat een beschrijving van de velden.

# Tabel APPARTEMENT

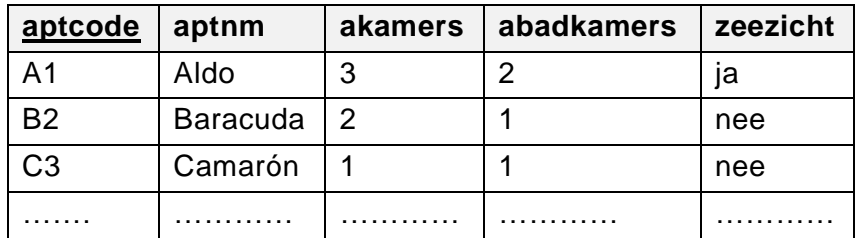

# Tabel RESERVERING

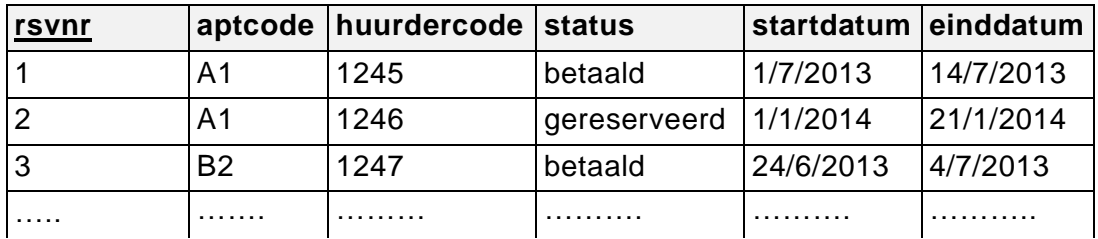

# Tabel HUURDER

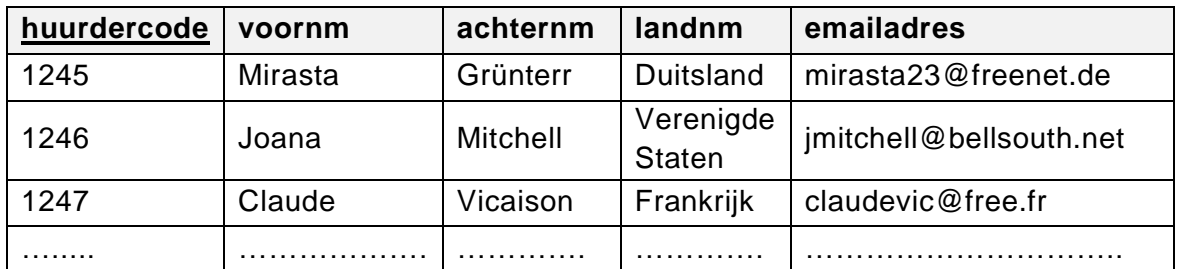

Het relatieschema van deze tabellen is als volgt:

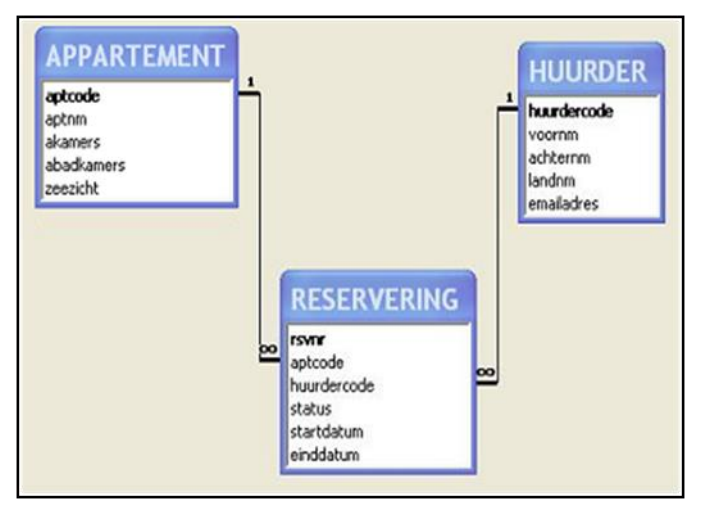

# **Reserveringsregels bij Cosie N.V.:**

• In principe geldt; uiterlijk 28 dagen voorafgaand aan het verblijf, dient de betaling van een reservering te geschieden. Pas wanneer de klant heeft betaald beschouwd Cosie N.V. de kamer als te zijn verhuurd en dat de huurovereenkomst daadwerkelijk tot stand is gekomen. Wanneer de huurder niet uit zichzelf de betaling op tijd heeft gedaan, wordt hij/zij via email door Cosie N.V. eraan herinnerd, alsnog de betaling binnen de eerstvolgende vier dagen te voldoen, anders wordt zijn reservering daarna uit het systeem verwijderd.

Een voorbeeld:

Dina Asjeson heeft gereserveerd voor een verblijf van vijf dagen waarvan 29 mei 2014 de startdatum is. Betaalt Dina niet tijdig, dan wordt op 1 mei 2014 een herinnering naar haar gestuurd en zonodig op 6 mei 2014 haar reservering verwijderd. Is de betaling wel geschied voordat de reservering is verwijderd dan wordt aan Dina een bevestiging gestuurd.

 Het verwijderen van een reservering betreft uitsluitend de bijbehorende gegevens in de tabel RESERVERING. Uit de tabel HUURDER wordt niets verwijderd.

*Geef bij de vragen 35 tot en met 38 de opdrachten in SQL voor het opvragen van de volgende gegevens:*

- 1p **35** Het management van Cosie N.V. wil reclame maken om meer huurders aan te trekken. Haar reclame richt zij op de landen die al in het databasesysteem van Cosie N.V. aanwezig zijn.
	- $\rightarrow$  De kortst mogelijke lijst van de landnamen van de landen die bij Cosie N.V. in het databasesysteem aanwezig zijn.
- 3p **36** Het is 30 mei 2013. De herinneringsbrief van 30 mei 2013 moet verstuurd worden naar huurders die daarvoor in aanmerking komen. Hieronder staat het begin van deze brief.

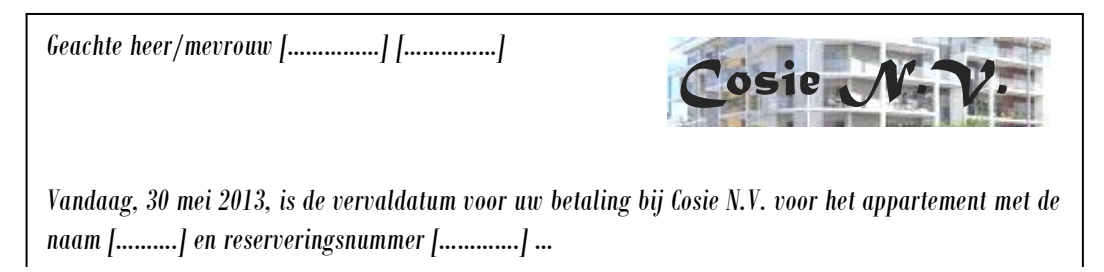

De ontbrekende gegevens tussen de haakjes, worden via mailmerge in de brief ingelezen uit een tabel HER\_30MEI2013. Tabel HER\_30MEI2013 bevat de hierboven aangegeven gegevens en het emailadres.

- $\rightarrow$  Een query die de gegevens voor de herinneringsbrieven van 30 mei 2013 genereert.
- 3p **37** Het management ziet dat de vraag naar appartementen met zeezicht groot is. Hieruit wil men profeit halen en dus wordt de huurprijs van deze kamers als volgt verhoogd. Voor elke extra kamer of badkamer die zo'n appartement heeft, wordt de huurprijs per dag met 10 gulden verhoogd. Een extra kamer of badkamer is elke kamer of badkamer meer dan 1. In een geval van 3 slaapkamers en 2 badkamers is de huurprijsverhoging per dag dus 30 gulden.
	- $\rightarrow$  Het maximale totale extra bedrag dat Cosie N.V. met deze maatregel op één dag kan verdienen.
- 4p **38** Het management van Cosie N.V. wil per huurder weten hoeveel keer zij een huuroverkomst bij Cosie N.V. hebben gehad waarvan het verblijf van de huurder hetzij gedeeltelijk of hetzij volledig in de jaren 2011 en/of 2012 heeft plaatsgevonden. Het betreft echter alleen de huurders met 3 of meer huurovereenkomsten.
	- $\rightarrow$  Van ieder zo'n huurder de huurdercode en het aantal keer.

*Gebruik onderstaande informatie en bijlage-2 bij de vragen 39, 40, 41 en 42.* 

Een bibliotheek heet "Bib de Maand".

De uitleenperiode voor ieder boek van de bibliotheek is maximaal één maand. Er zijn leden die zich niet aan de regel houden en hun boeken toch langer dan één maand in hun bezit houden.

De administratie van de bibliotheek maakt overzichten van de uitgeleende boeken. In bijlage-2 is een deel van zo'n overzicht te zien.

Hierna volgt wat informatie over enkele gegevens uit het overzicht van bijlage-2.

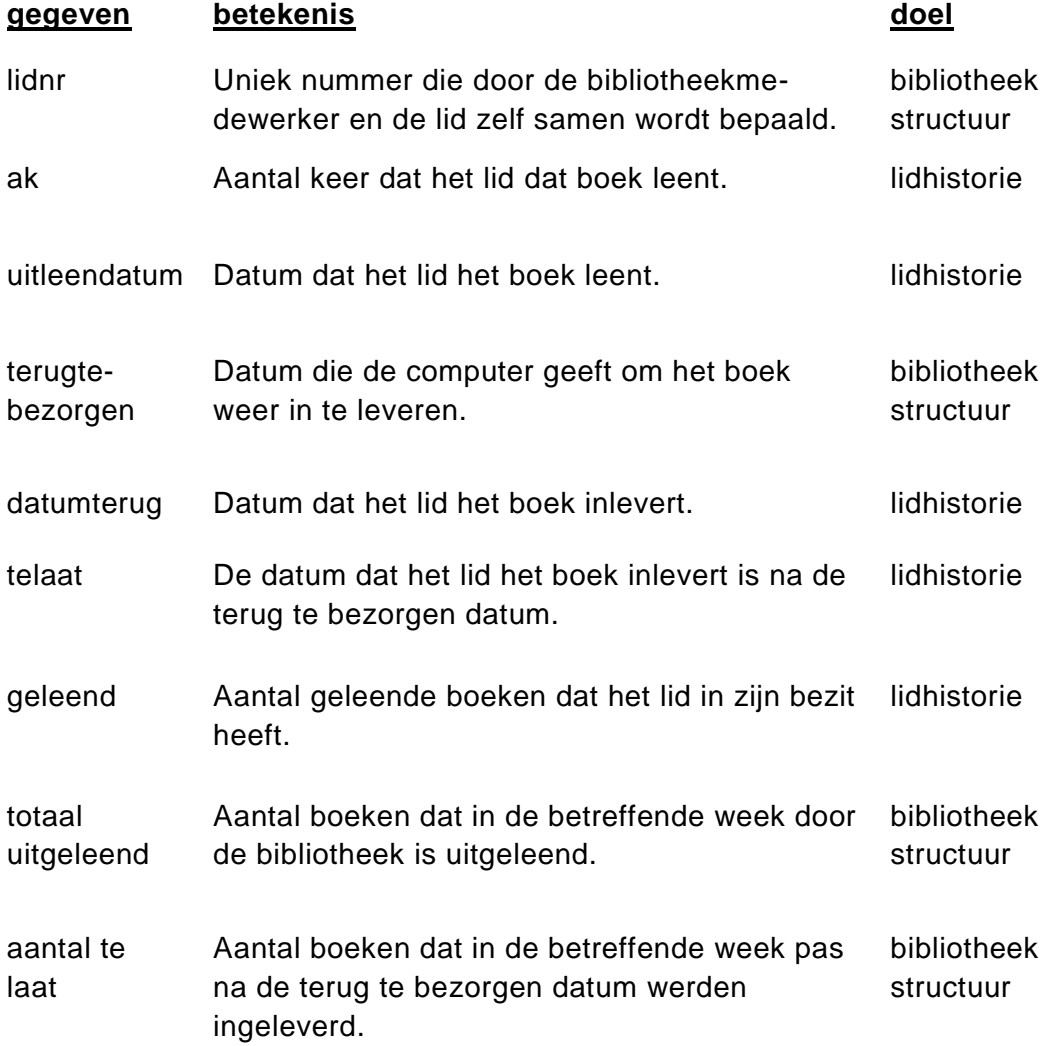

- 2p **39** In de tabel in de uitwerkbijlage zijn gegevens uit het overzicht genoemd.
	- $\rightarrow$  Geef in de tabel bij elk gegeven aan of het wel of niet een procesgegeven is. Zet ja of nee.
- 2p **40** Wissam Samutoe gaat aan de hand van de normalisatiestappen van Codd de relevante gegevens uit het overzicht normaliseren. Een tabel die Wissam in de eerste normaalvorm doet ontstaan, is de tabel LENINGEN hieronder.

LENINGEN( *lidnr, boeknr, ak, titel, code, genre, auteurcode, auteur, uitleendatum, terugtebezorgen, datumterug, telaat*)

De tabel van Wissam is onjuist. Eén fout is bijvoorbeeld de aangegeven samengestelde sleutel *lidnr, boeknr.*

- $\rightarrow$  Schrijf vanuit het overzicht in bijlage-2 de eerste normaalvorm volledig en juist op. Onderstreep de sleutel(s).
- 4p **41** Twee vrienden van Wissam verbeteren ieder apart de sleutelfout van Wissam in tabel LENINGEN. Luis zegt: de juiste sleutel is *lidnr*, *boeknr* en *uitleendatum*. Maria zegt: de juiste sleutel is *lidnr*, *boeknr, code* en *uitleendatum*. In de uitwerkbijlage staat een afhankelijkheidstabel met velden uit de tabel LENINGEN van Wissam.
	- $\rightarrow$  Bepaal de juiste sleutel en geef ten opzichte van die juiste sleutel, afhankelijkheid van de velden in de tabel aan. Vermeld in de tabel in de uitwerkbijlage steeds *het juiste deel van de sleutel* of het woord *geen* bijvoorbeeld in geval van een procesgegeven.
- 5p **42** Wissam Samutoe verbetert zijn fout en werkt het normalisatie proces van Codd verder tot en met de derde normaalvorm helemaal correct uit. In de uitwerkbijlage is een deel van de uitwerking van Wissam gegeven. De tabellen staan in willekeurige volgorde.
	- $\rightarrow$  Maak de derde normaalvorm van Wissam volledig af. Onderstreep alle sleutels.

De posterij van het eiland Urcana heeft een postpakkettendienst "Expresspost" genaamd. De verzendkosten van een postpakket zijn afhankelijk van de bestemming van het postpakket en van het gewicht van het postpakket. Men hanteert de volgende prijzen per bestemming en per kilo:

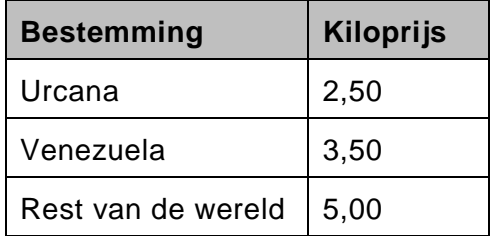

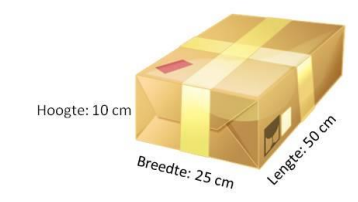

Het postpakket moet wel voldoen aan twee regels, namelijk de inhoudregel en de gewichtregel.

# De inhoudregel

De inhoud van het pakket mag maximaal 1 m<sup>3</sup> zijn.

# De gewichtregel

Het maximum toegestane gewicht voor een postpakket is 30 kilo.

De facturen worden gemaakt door een computerprogramma dat FACTUREREN heet.

Hoe werkt dit programma?

Het programma gebruikt twee verschillende invoerschermen. Het eerste invoerscherm staat hieronder weergegeven. Hiermee wordt de naam van de klant en zijn aantal te verzenden postpakketten ingevoerd.

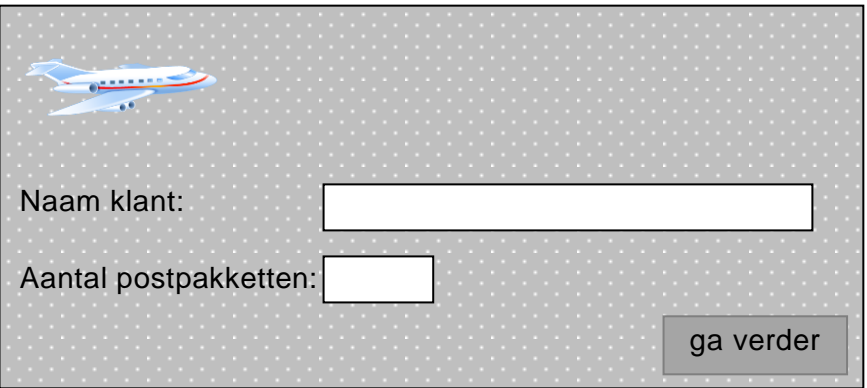

Na invoer via dit eerste invoerscherm en een klik op de knop 'ga verder' komt het programma bij het tweede invoerscherm dat hierna is weergegeven.

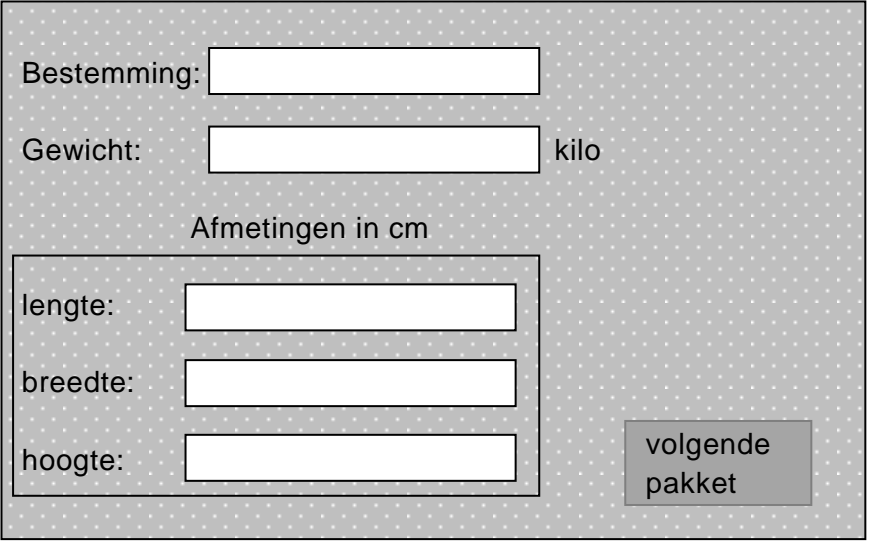

Via dit tweede invoerscherm wordt van een postpakket de volgende informatie ingevoerd:

- De bestemming waar het postpakket naar toe moet.
- Het gewicht van het pakket in kilo's.
- De afmetingen van het postpakket: lengte, breedte en hoogte in cm.

Na het invoeren en klikken op de knop "volgende pakket' worden de gegevens van het postpakket verwerkt en vervolgens de volgende postpakket van de klant ook ingelezen en verwerkt.

Voldoet een pakket niet aan de inhoudregel toont het programma de foutmelding: "inhoud is fout".

Voldoet een pakket niet aan de gewichtregel toont het programma de foutmelding: "gewicht is fout".

Bij een foutmelding zal de medewerker van Expresspost het foutieve postpakket verwijderen uit de zending en doorgaan met de invoer en verwerking van de gegevens van het volgende postpakket van de klant.

De klant Malenko N.V. wilde vijf postpakketten verzenden. Bij één van zijn pakketten was er een foutmelding. Hieronder staat de factuur voor de verzending van zijn overige vier postpakketten.

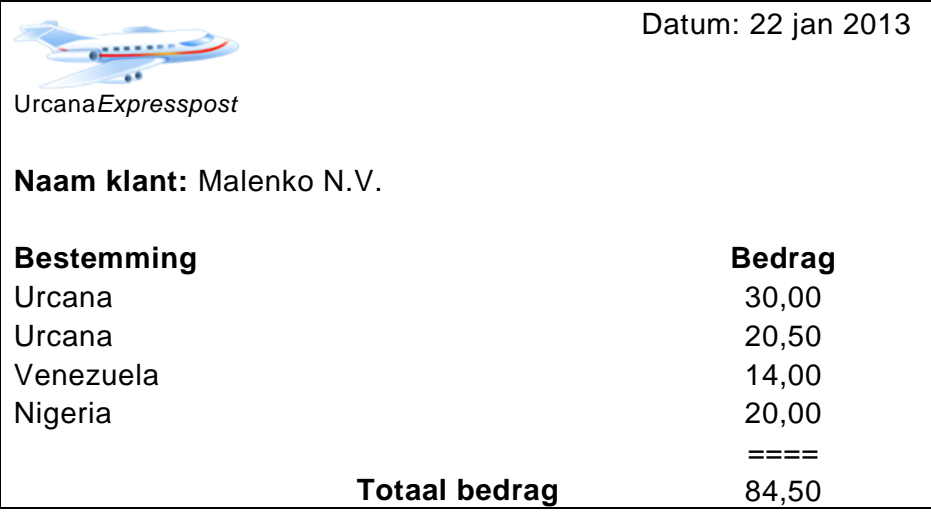

Programma FACTUREREN is modulair opgebouwd. Het top down schema ziet er als volgt uit.

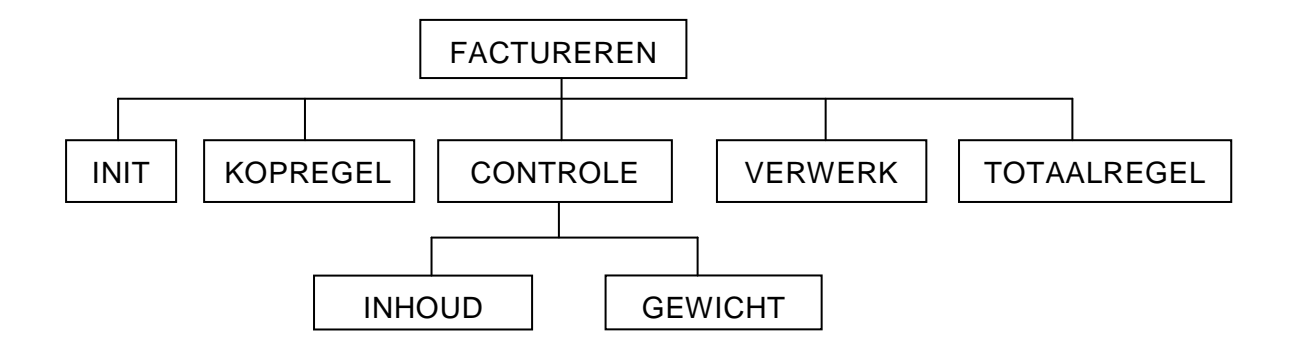

Hieronder zijn de psd's van de hoofdmoduul en de submodulen INIT, KOPREGEL en CONTROLE getekend.

In bijlage-3 staat een overzicht van namen van variabelen.

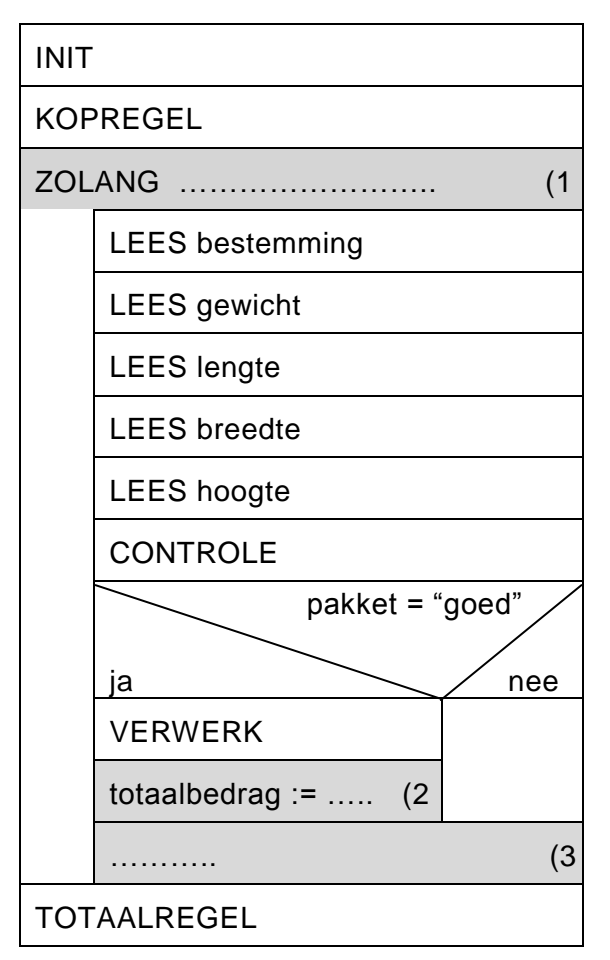

Hoofdmoduul FACTUREREN

submoduul INIT

LEES klantnaam

LEES aantalpakketten

totaalbedrag  $:= 0$ 

aantal  $:= 1$ 

# submoduul KOPREGEL

SCHRIJF systeemdatum

SCHRIJF "Naam klant:", klantnaam

SCHRIJF "Bestemming","Bedrag"

# submoduul CONTROLE

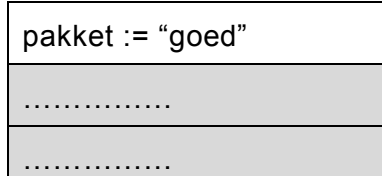

- 5p **43** Submoduul CONTROLE hierboven is niet volledig ingevuld. In submoduul INHOUD wordt gecontroleerd of het postpakket voldoet aan de inhoudregel.
	- Voldoet het pakket niet, verschijnt de foutmelding "inhoud is fout" op scherm.
	- $\rightarrow$  Maak in de uitwerkbijlage submoduul CONTROLE af en maak het PSD van submoduul INHOUD.
- 5p **44** In submoduul VERWERK wordt aan de hand van de bestemming van het pakket, het te betalen bedrag berekend en de bestemming en het berekende bedrag op de factuur afgedrukt.
	- $\rightarrow$  Vul in de uitwerkbijlage het PSD van submoduul VERWERK verder in.
- 3p **45** De hoofdmoduul bevat drie lichtgrijze vakjes genummerd (1, (2 en (3 die niet volledig of helemaal niet zijn ingevuld.
	- $\rightarrow$  Vul in de uitwerkbijlage deze drie opdrachten in.
- 2p **46** → Maak in de uitwerkbijlage submoduul TOTAALREGEL af.

# **Informatica VWO 2014-1**

# **Bijlage - 1** vraag 35 tot en met 38

# **Tabelnaam:** APPARTEMENT

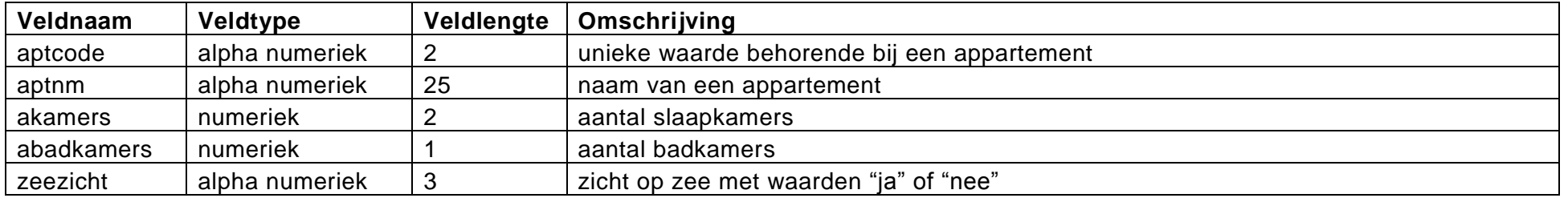

# **Tabelnaam:** RESERVERING

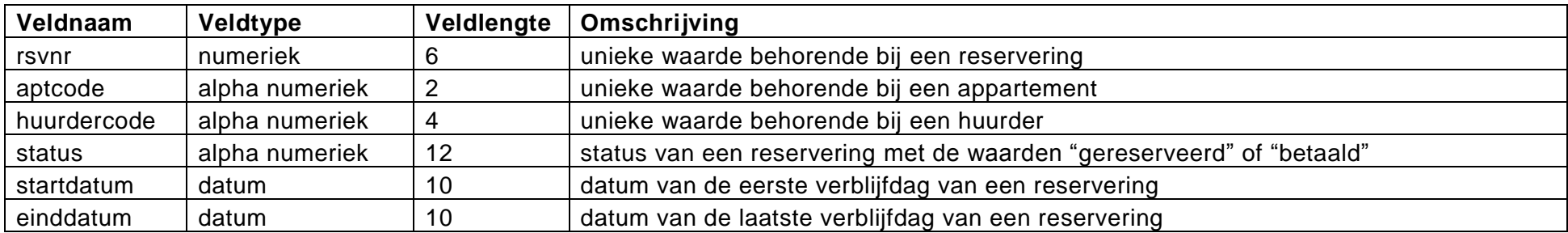

# **Tabelnaam:** HUURDER

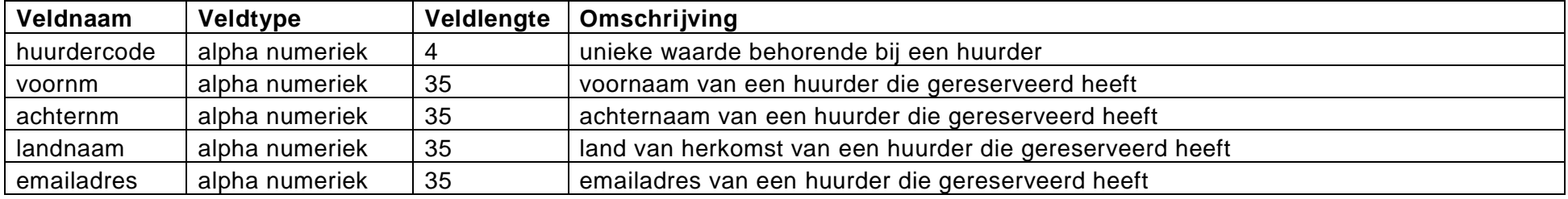

# **Informatica VWO 2014-1**

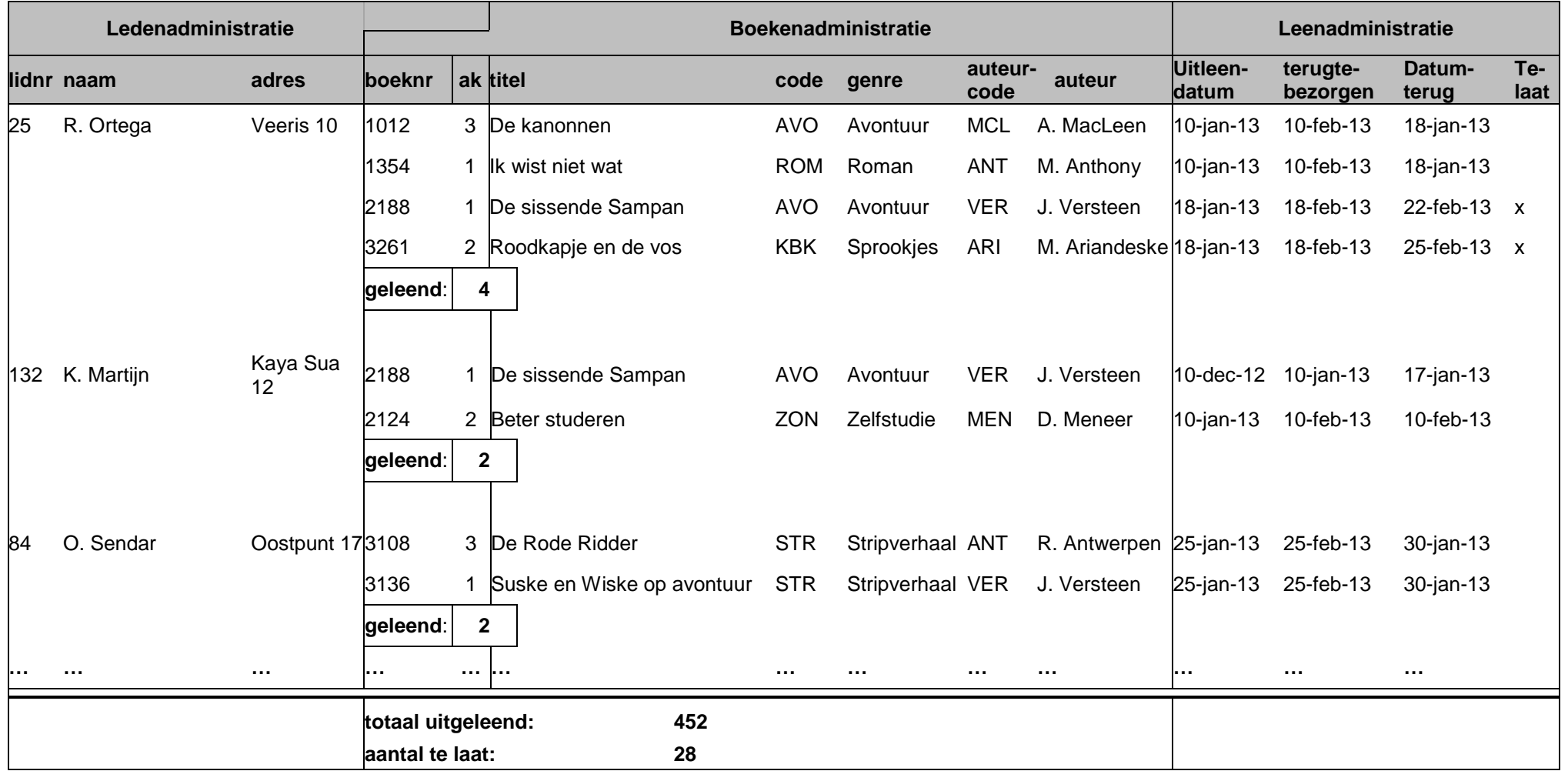

**Bijlage - 3** vraag 43, 44, 45 en 46

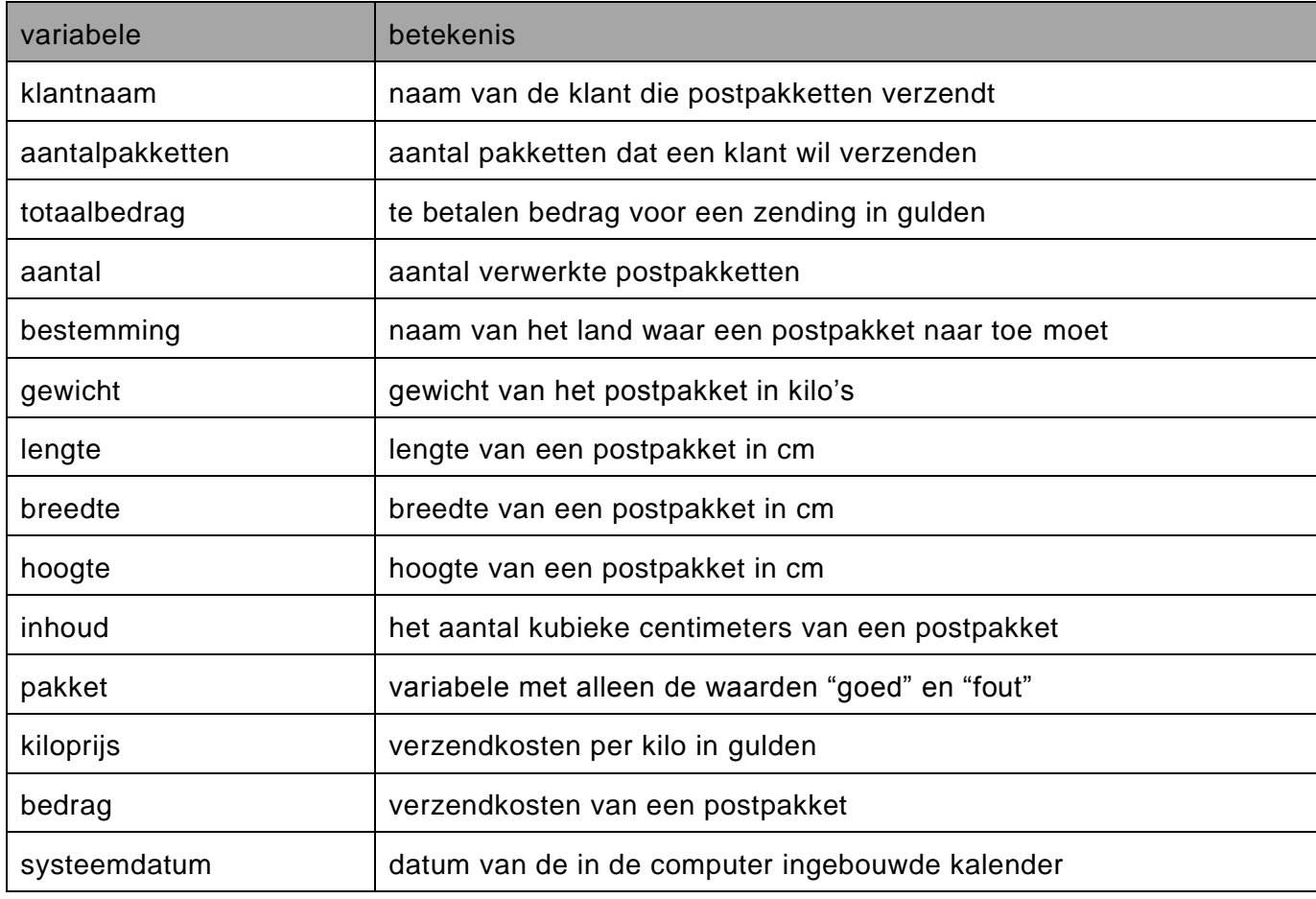

# **Uitwerkbijlage VWO 2014**

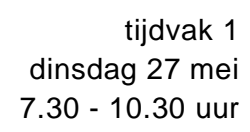

# **Informatica**

Naam kandidaat \_\_\_\_\_\_\_\_\_\_\_\_\_\_\_\_\_\_\_\_\_\_\_\_\_\_\_\_\_\_\_ Kandidaatnummer \_\_\_\_\_\_\_\_\_\_\_\_\_\_

Noteer alle antwoorden in deze uitwerkbijlage.

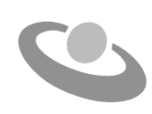

Meerkeuze: omcirkel het antwoord; geef verbeteringen duidelijk aan:

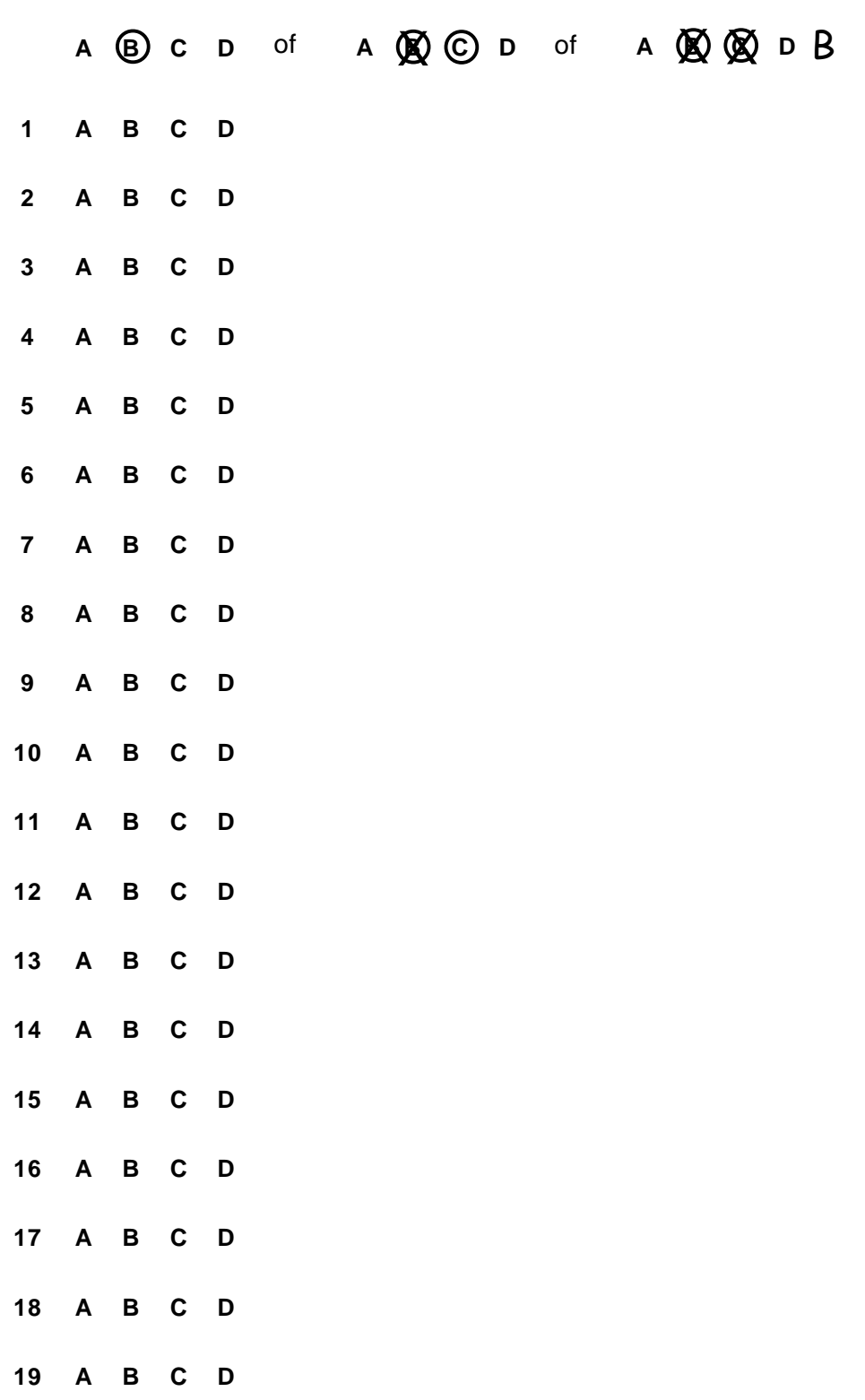

20 A B C D

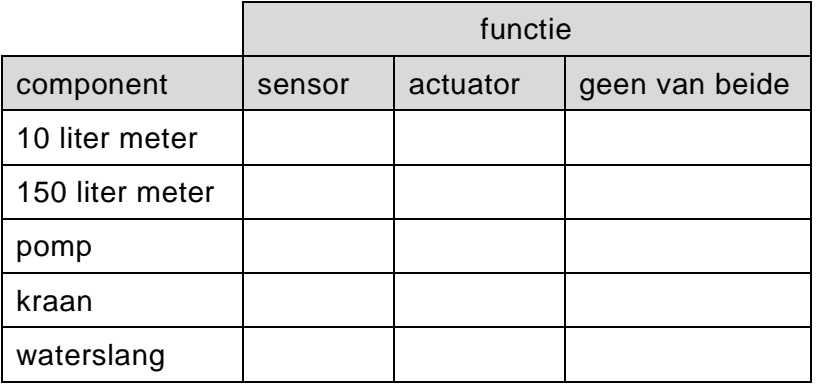

# **22**

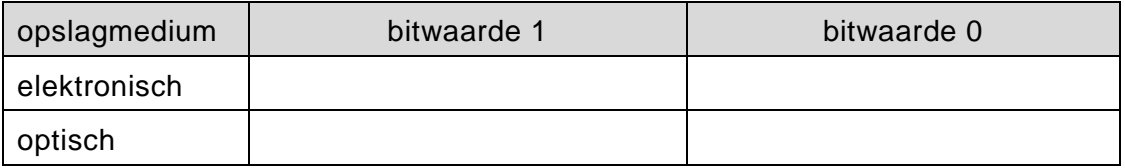

# **23**

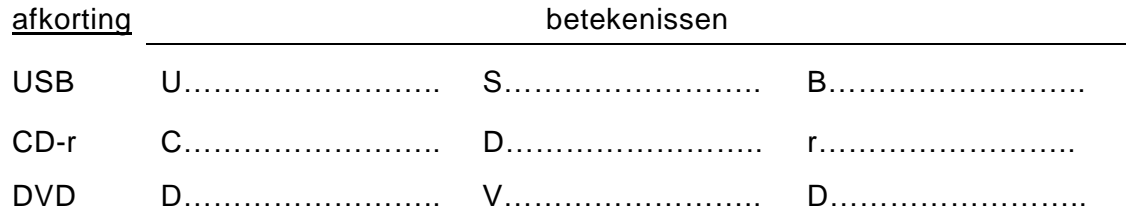

# **24**

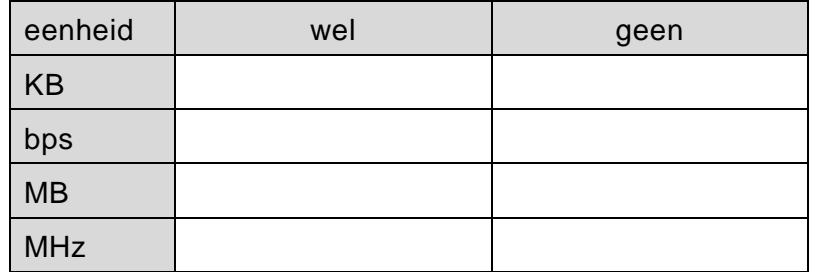

**25** ....................................................................................................................... .......................................................................................................................

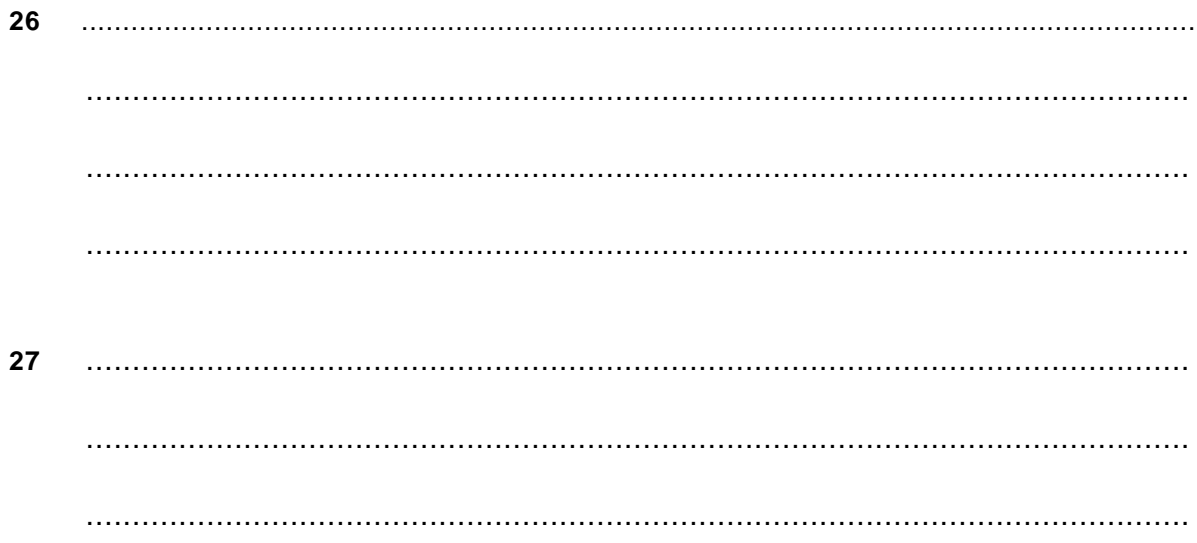

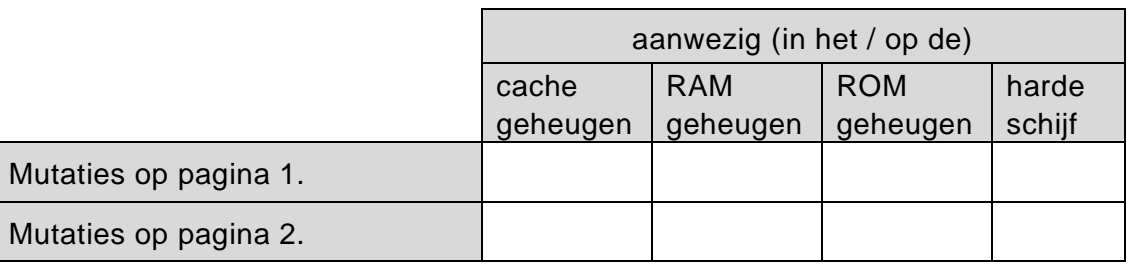

# 29 Ultleg

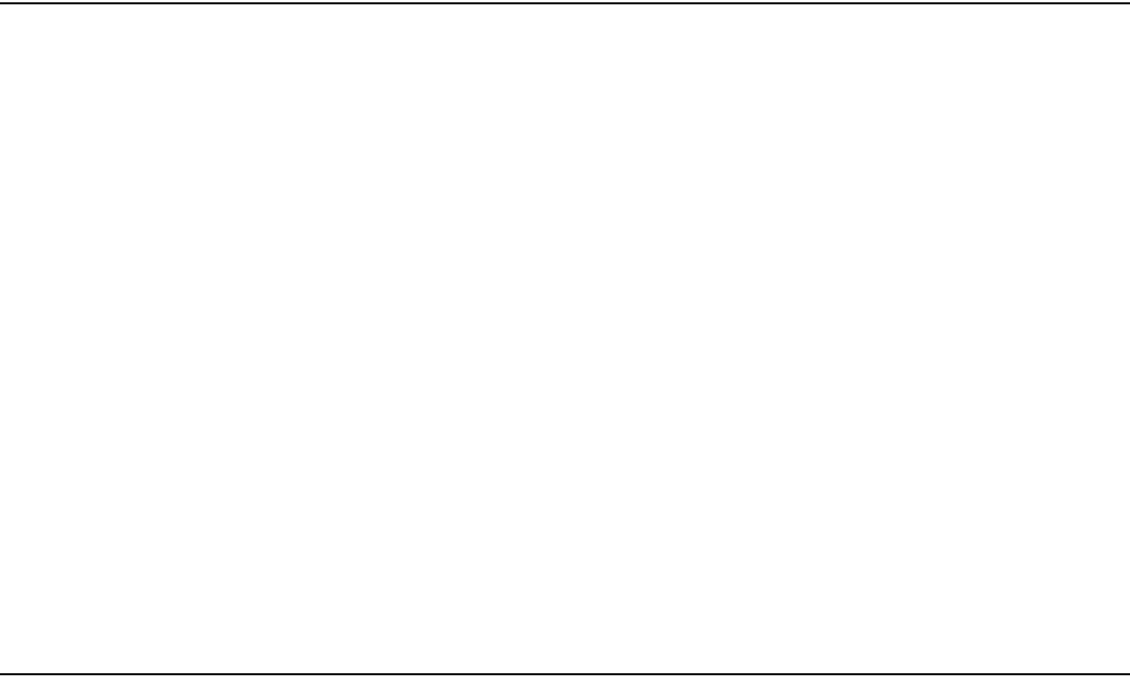

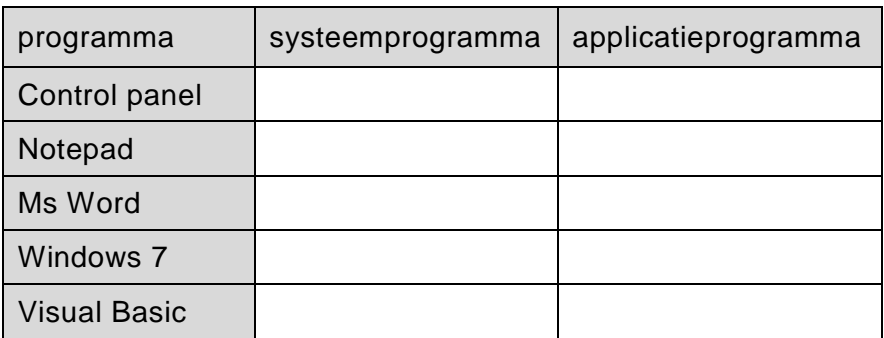

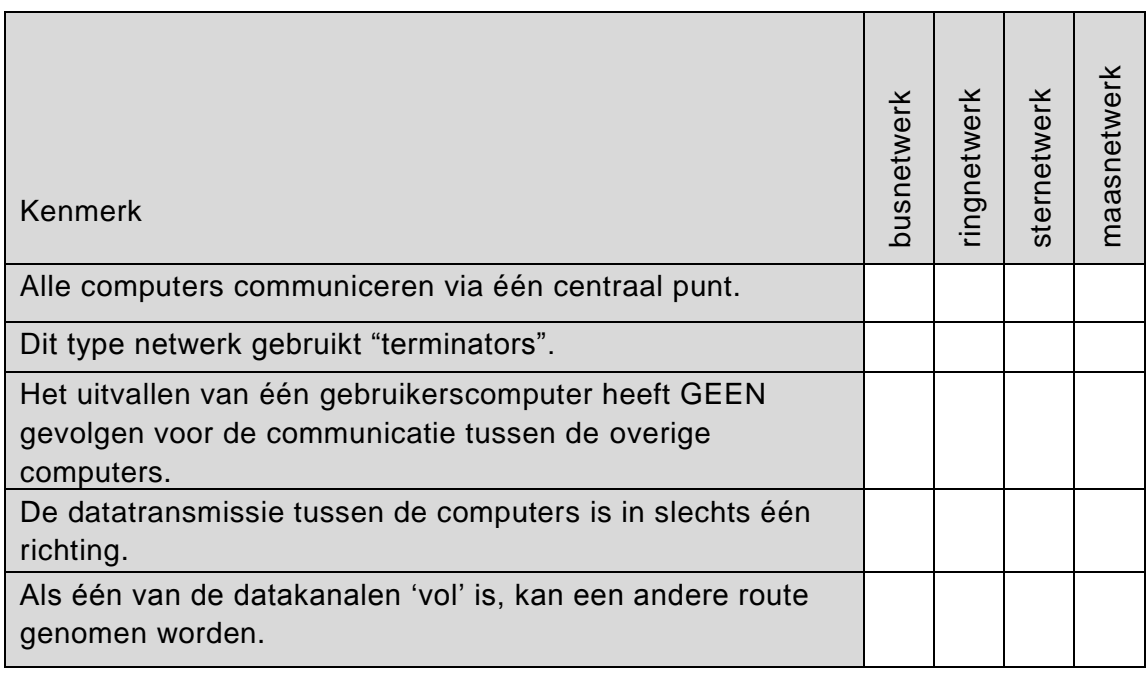

**32**

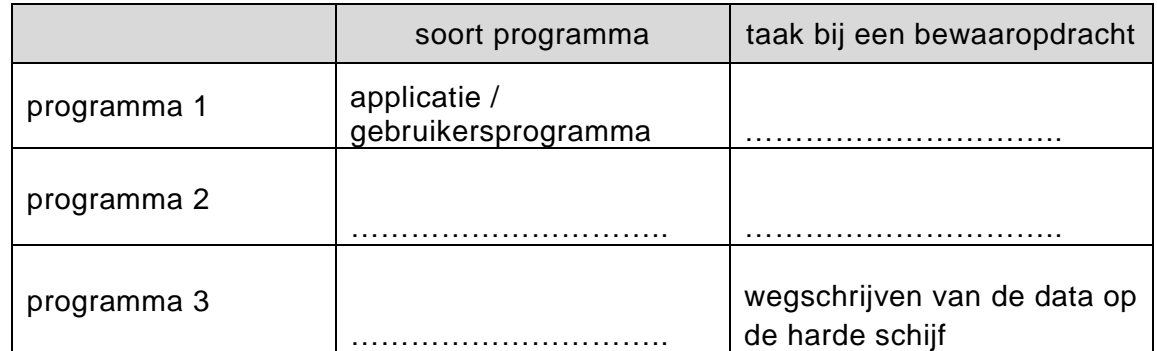

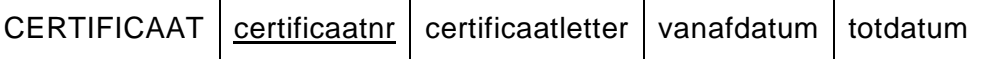

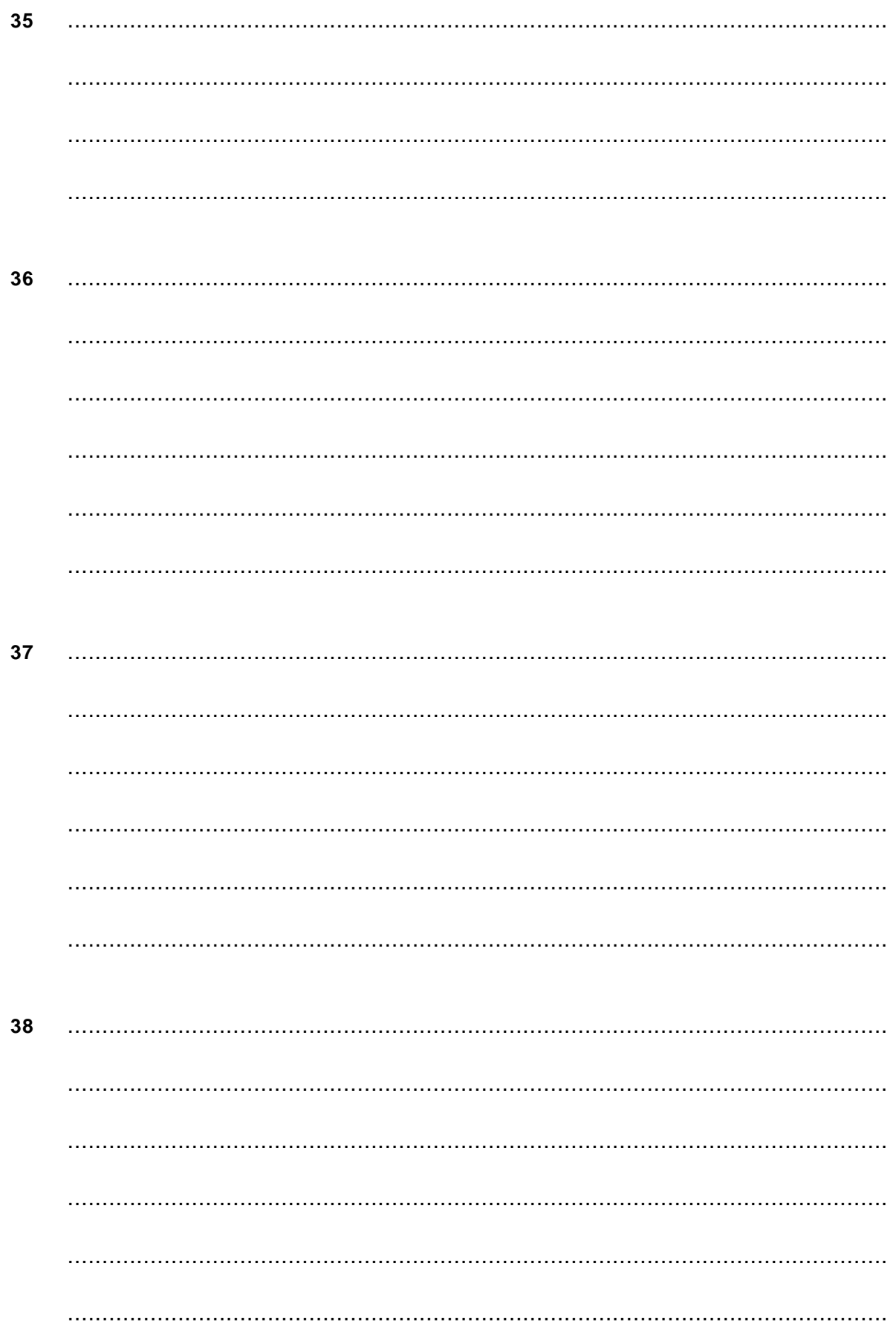

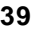

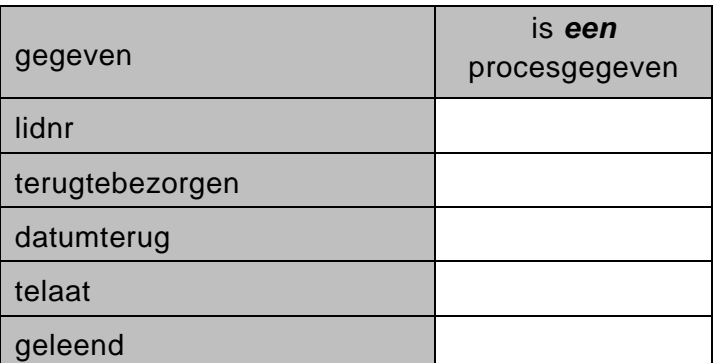

# 41

juiste sleutel is 

![](_page_30_Picture_38.jpeg)

![](_page_31_Picture_13.jpeg)

#### submoduul CONTROLE 43

pakket := "goed"

. . . . . . . . . . . . . . .

. . . . . . . . . . . . . . .

Submoduul INHOUD

# 44 submoduul VERWERK

![](_page_33_Figure_1.jpeg)

#### 45

![](_page_33_Picture_30.jpeg)

![](_page_33_Picture_31.jpeg)

# 46 submoduul TOTAALREGEL

SCHRIJF "====="

# **Correctievoorschrift VWO**

![](_page_34_Picture_1.jpeg)

tijdvak 1 dinsdag 27 mei 7.30 - 10.30 uur

**Informatica**

![](_page_34_Picture_4.jpeg)

Verwerk de scores in het bijgeleverde programma Wolf en zend deze gegevens uiterlijk 4 juni 2014 elektronisch naar het ETE.

Het correctievoorschrift bestaat uit:

- 1 Regels voor de beoordeling
- 2 Algemene regels
- 3 Vakspecifieke regels
- 4 Beoordelingsmodel

# **1 Regels voor de beoordeling**

Het werk van de kandidaten wordt beoordeeld met inachtneming van de artikelen 30, 31 en 32 van het Landsbesluit eindexamens vwo-havo-vsbo d.d. 23-06-2008, PB 2008 no 54. Voor de beoordeling zijn de volgende passages van bovenvermelde artikelen van het Landsbesluit van belang:

- 1 De directeur doet het gemaakte werk met een exemplaar van de opgaven, de beoordelingsnormen en het proces-verbaal van het examen toekomen aan de examinator. Deze kijkt het werk na en zendt het met zijn beoordeling aan de directeur. De examinator past de beoordelingsnormen en de regels voor het toekennen van scorepunten toe die zijn gegeven door het ETE (Examenbureau).
- 2 De directeur doet de van de examinator ontvangen stukken met een exemplaar van de opgaven, de beoordelingsnormen, het proces-verbaal en de regels voor het bepalen van de score onverwijld aan de gecommitteerde toekomen.
- 3 De gecommitteerde beoordeelt het werk zo spoedig mogelijk en past de beoordelingsnormen en de regels voor het bepalen van de score toe die zijn gegeven door het ETE (Examenbureau).
- 4 De examinator en de gecommitteerde stellen in onderling overleg het aantal scorepunten voor het centraal examen vast.
- 5 Komen zij daarbij niet tot overeenstemming, dan wordt het aantal scorepunten bepaald op het rekenkundig gemiddelde van het door ieder van hen voorgestelde aantal scorepunten, zo nodig naar boven afgerond.

# **2 Algemene regels**

Voor de beoordeling van het examenwerk zijn de volgende bepalingen van toepassing:

- 1 De examinator vermeldt op een lijst de namen en/of nummers van de kandidaten, het aan iedere kandidaat voor iedere vraag toegekende aantal scorepunten en het totaal aantal scorepunten van iedere kandidaat.
- 2 Voor het antwoord op een vraag worden door de examinator en door de gecommitteerde scorepunten toegekend, in overeenstemming met het beoordelingsmodel. Scorepunten zijn de getallen 0, 1, 2, .., n, waarbij n het maximaal te behalen aantal scorepunten voor een vraag is. Andere scorepunten die geen gehele getallen zijn, of een score minder dan 0 zijn niet geoorloofd.
- 3 Scorepunten worden toegekend met inachtneming van de volgende regels:
	- 3.1 indien een vraag volledig juist is beantwoord, wordt het maximaal te behalen aantal scorepunten toegekend;
	- 3.2 indien een vraag gedeeltelijk juist is beantwoord, wordt een deel van de te behalen scorepunten toegekend, in overeenstemming met het beoordelingsmodel;
- 3.3 indien een antwoord op een open vraag niet in het beoordelingsmodel voorkomt en dit antwoord op grond van aantoonbare, vakinhoudelijke argumenten als juist of gedeeltelijk juist aangemerkt kan worden, moeten scorepunten worden toegekend naar analogie of in de geest van het beoordelingsmodel;
- 3.4 indien slechts een voorbeeld, reden, uitwerking, citaat of andersoortig antwoord gevraagd wordt, wordt uitsluitend het eerstgegeven antwoord beoordeeld;
- 3.5 indien meer dan een voorbeeld, reden, uitwerking, citaat of andersoortig antwoord gevraagd worden, worden uitsluitend de eerstgegeven antwoorden beoordeeld, tot maximaal het gevraagde aantal;
- 3.6 indien in een antwoord een gevraagde verklaring of uitleg of afleiding of berekening ontbreekt dan wel foutief is, worden 0 scorepunten toegekend tenzij in het beoordelingsmodel anders is aangegeven;
- 3.7 indien in het beoordelingsmodel verschillende mogelijkheden zijn opgenomen, gescheiden door het teken /, gelden deze mogelijkheden als verschillende formuleringen van hetzelfde antwoord of onderdeel van dat antwoord;
- 3.8 indien in het beoordelingsmodel een gedeelte van het antwoord tussen haakjes staat, behoeft dit gedeelte niet in het antwoord van de kandidaat voor te komen.
- 4 Het juiste antwoord op een meerkeuzevraag is de hoofdletter die behoort bij de juiste keuzemogelijkheid. Voor een juist antwoord op een meerkeuzevraag wordt het in het beoordelingsmodel vermelde aantal punten toegekend. Voor elk ander antwoord worden geen scorepunten toegekend. Indien meer dan een antwoord gegeven is, worden eveneens geen scorepunten toegekend.
- 5 Een fout mag in de uitwerking van een vraag maar een keer worden aangerekend, tenzij daardoor de vraag aanzienlijk vereenvoudigd wordt en/of tenzij in het beoordelingsmodel anders is vermeld.
- 6 Een zelfde fout in de beantwoording van verschillende vragen moet steeds opnieuw worden aangerekend, tenzij in het beoordelingsmodel anders is vermeld.
- 7 Indien de examinator of de gecommitteerde meent dat in een examen of in het beoordelingsmodel bij dit examen een fout of onvolkomenheid zit, beoordeelt hij het werk van de kandidaten alsof examen en beoordelingsmodel juist zijn. Hij dient de fout of onvolkomenheid wel mede te delen aan het ETE. Het is niet toegestaan zelfstandig af te wijken van het beoordelingsmodel. Met een eventuele fout wordt bij de definitieve normering van het examen door het ETE rekening gehouden.
- 8 Scorepunten worden toegekend op grond van het door de kandidaat gegeven antwoord op iedere vraag. Er worden geen scorepunten vooraf gegeven.
- 9 Het cijfer voor het centraal examen wordt als volgt verkregen. Eerste en tweede corrector stellen de score voor iedere kandidaat vast. Deze score wordt meegedeeld aan de directeur.

De directeur stelt het cijfer voor het centraal examen vast op basis van de regels voor omzetting van score naar cijfer. Dit cijfer kan afgelezen worden uit omzettingstabellen die beschikbaar worden gesteld na bepaling van de definitieve cesuur door het ETE.

# **3 Vakspecifieke regels**

Voor dit centraal schriftelijk examen informatica VWO eerste tijdvak 2014 kunnen maximaal 92 scorepunten worden behaald. Het examen bestaat uit 46 vragen.

# 4 Beoordelingsmodel

Vraag Antwoord **Scores** 

Aan het juiste antwoord op een meerkeuzevraag wordt één punt toegekend.

# Gesloten vragen

![](_page_37_Picture_27.jpeg)

# **Open vragen**

# **21 maximumscore 2**

![](_page_38_Picture_186.jpeg)

*De niveaumeters en pomp alle drie juist: 1 punt De kraan en de waterslang beide juist: 1 punt*

# **22 maximumscore 2**

![](_page_38_Picture_187.jpeg)

# **23 maximumscore 3**

![](_page_38_Picture_188.jpeg)

# **24 maximumscore 2**

![](_page_38_Picture_189.jpeg)

*Elke fout: 1 punt eraf*

## **25 maximumscore 1**

36 x 1024 x 1024 x 1024 x 8

![](_page_39_Picture_177.jpeg)

• zodat het inlezen van data in de processor sneller verloopt. 1

*Bij de tweede zin mag ook staan lezen van de harde schijf sneller verloop (disk cache).*

### **28 maximumscore 3**

![](_page_39_Picture_178.jpeg)

*Voor elke fout 1 punt eraf.*

#### **29 maximumscore 3**

Uit de tekening en de beschrijving moet blijken dat efficiëntie wordt bereikt door:

- Een aparte cel (variabele) gebruikt voor de basis.
- Een aparte cel (variabele) gebruikt voor de hoogte.
- Een aparte cel (variabele) gebruikt voor de formule van de oppervlakte.
- De formule voor de oppervlakte is juist, dus het bevat de juiste celnamen.

*Voor elke fout: 1 punt eraf*

![](_page_40_Picture_131.jpeg)

*Voor elke fout: 1 punt eraf*

# **31 maximumscore 3**

![](_page_40_Picture_132.jpeg)

*Voor elke fout: 1 punt eraf*

![](_page_41_Picture_167.jpeg)

*Voor elke fout: 1 punt eraf.*

#### **33 maximumscore 3**

![](_page_41_Figure_6.jpeg)

*Voor elke juiste relatie: 1 punt*

## **34 maximumscore 3**

![](_page_41_Figure_9.jpeg)

*Voor elke juiste relatie met verwijzing naar het juiste veld: 1 punt*

*Voor vraag 35, 36, 37 en 38 geldt:* 

- *geen puntkomma aan het einde van een query, geen punt aftrekken.*
- *indien dezelfde syntaxfout herhaald wordt bij meerdere antwoorden, dan in totaal slechts 1 punt hiervoor aftrekken.*
- *indien er meer dan de strict noodzakelijke gegevens opgevraagd worden is de selectregel fout.*

### **35 maximumscore 1**

SELECT DISTINCT landnm FROM HUURDER;

*Alternatieve oplossing* SELECT landnm FROM HUURDER GROUP BY landnm;

### **36 maximumscore 4**

![](_page_42_Picture_181.jpeg)

*status <> "betaald" ook goed rekenen*.

# **37 maximumscore 3** SELECT SUM((akamers - 1) + (abadkamers - 1)) \* 10 1 FROM APPARTEMENT 1 WHERE zeezicht = "ja";  $1$

# **38 maximumscore 4**

![](_page_42_Picture_182.jpeg)

![](_page_43_Picture_188.jpeg)

*Elke fout 1 punt eraf*

# **40 maximumscore 2**

LENINGEN(lidnr, boeknr, uitleendatum, datumterug, titel, code, genre, auteurcode, auteur)

LEDEN(lidnr, naam, adres)

*Voor elke tabel juist: 1 punt Extra foute tabellen gemaakt: 1 punt eraf*

# **41 maximumscore 4**

![](_page_43_Picture_189.jpeg)

*Sleutel: 1 punt Afhankelijkheid: 3 punten, elke fout 1 punt eraf*

# **42 maximumscore 5**

LEDEN(lidnr, naam, adres) LENINGEN (lidnr, boeknr, uitleendatum, datumterug) BOEKEN (boeknr, titel, code, auteurcode) SOORTEN (code, genre) AUTEUR(auteurcode, auteur)

*Voor elke tabel juist: 1 punt In totaal maximaal 2 punten toekennen indien de uitwerking fout is maar de vermelde tabellen corresponderen met een doorrekenfout.*

# submoduul CONTROLE

![](_page_44_Picture_136.jpeg)

submoduul INHOUD

![](_page_44_Figure_6.jpeg)

#### **44 maximumscore 5**

![](_page_44_Figure_8.jpeg)

*Elke fout: 1 punt eraf*

1

![](_page_45_Picture_29.jpeg)

![](_page_45_Picture_30.jpeg)

![](_page_45_Picture_31.jpeg)

# 46 maximumscore 2

SCHRIJF "====="

SCHRIJF "Totaal bedrag", totaalbedrag

Elke fout: 1 punt eraf